#### Computer Graphics

- (Realistic) pictorial synthesis of real and/or imaginary objects from their computer-based models (datasets)
- It typically includes modeling, rendering (graphics pipeline), and human-computer interaction
- So, we are focusing on computer graphics hardware, software, and mathematical foundations
- Computer Graphics is computation – A new method of visual computing
- Why is Computer Graphics useful and important?
- Course challenges: more mathematics oriented, programming requirements, application-driven, interdisciplinary in nature, etc.

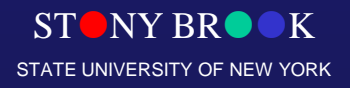

#### Computer Graphics Systems

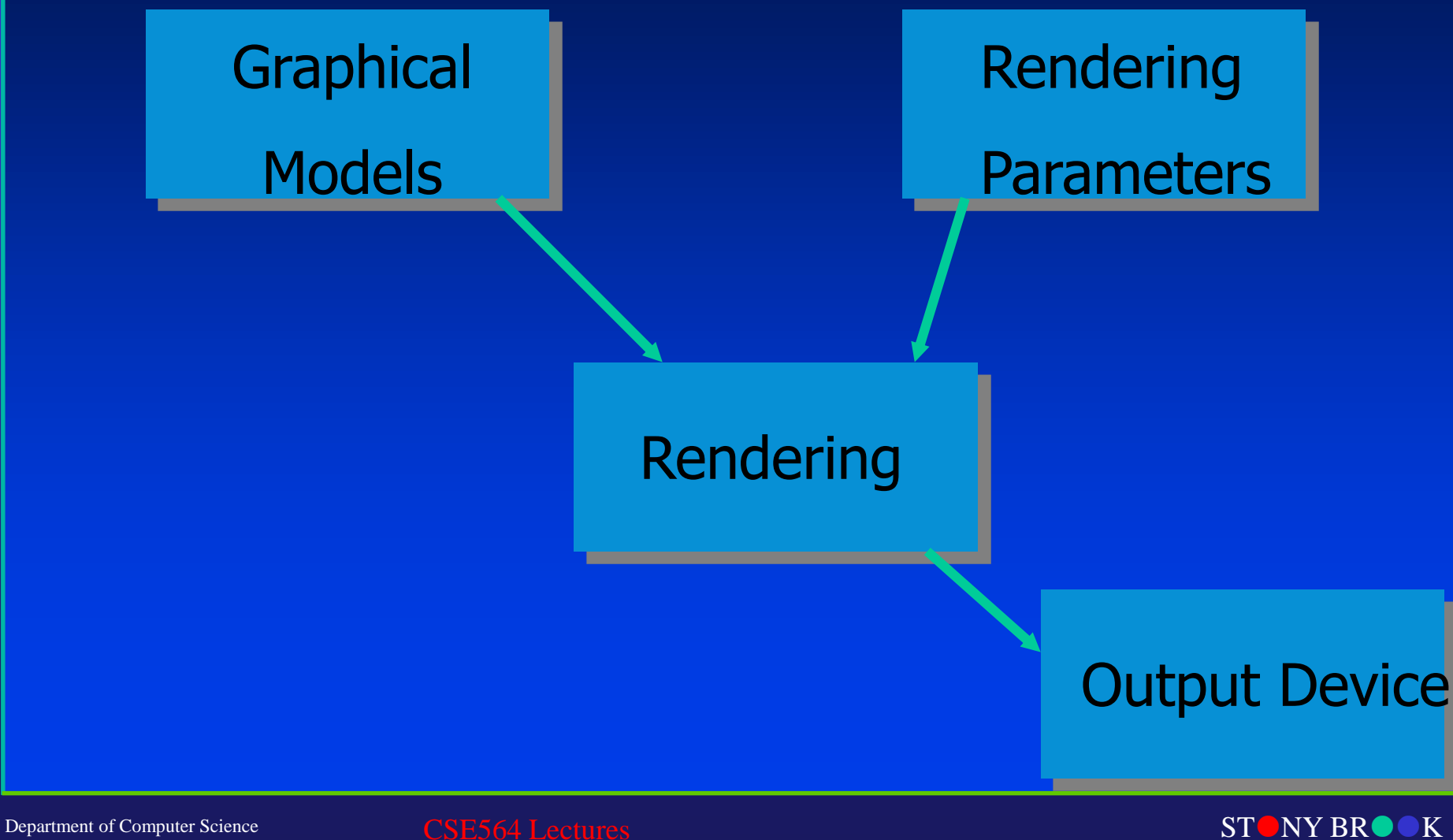

Center for Visual Computing

STATE UNIVERSITY OF NEW YORK

#### Output Devices

• Vector Devices

– Lasers (for example)

• Raster Devices – CRT, LCD, bitmaps, etc.

> – Most output devices are 2D – Can you name any 3D output devices?

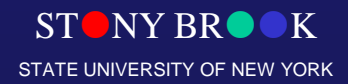

### Graphical Models

- 2D and 3D objects
	- Triangles, quadrilaterals, polygons
	- Spheres, cones, boxes
- Surface characteristics
	- Color, reaction to light
	- Texture, material properties
- Composite objects
	- Other objects and their relationships to each other
- Lighting, fog, etc.
- Much, much more…

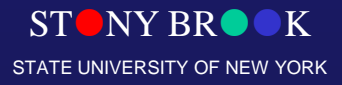

#### Rendering

- Conversion of 3D model to 2D image
	- Determine where the surfaces "project" to
	- Determine what every screen pixel might see
	- Determine the color of each surface

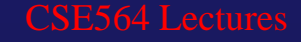

#### Rendering Parameters

- Camera parameters
	- Location
	- Orientation
	- Focal length

STONY BRO STATE UNIVERSITY OF NEW YORK

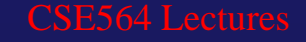

### 2D Graphics vs. 3D Graphics

- 2D
	- $X$ , Y 2 dimensions only
	- We won't spend time on 2D graphics in this course
- 3D
	- $-$  X, Y, and Z
	- Space

#### • Rendering is typically the conversion of 3D to 2D

Department of Computer Science Center for Visual Computing

CSE564 Lectures

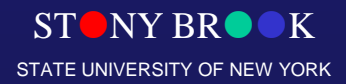

#### 3D Coordinate Systems

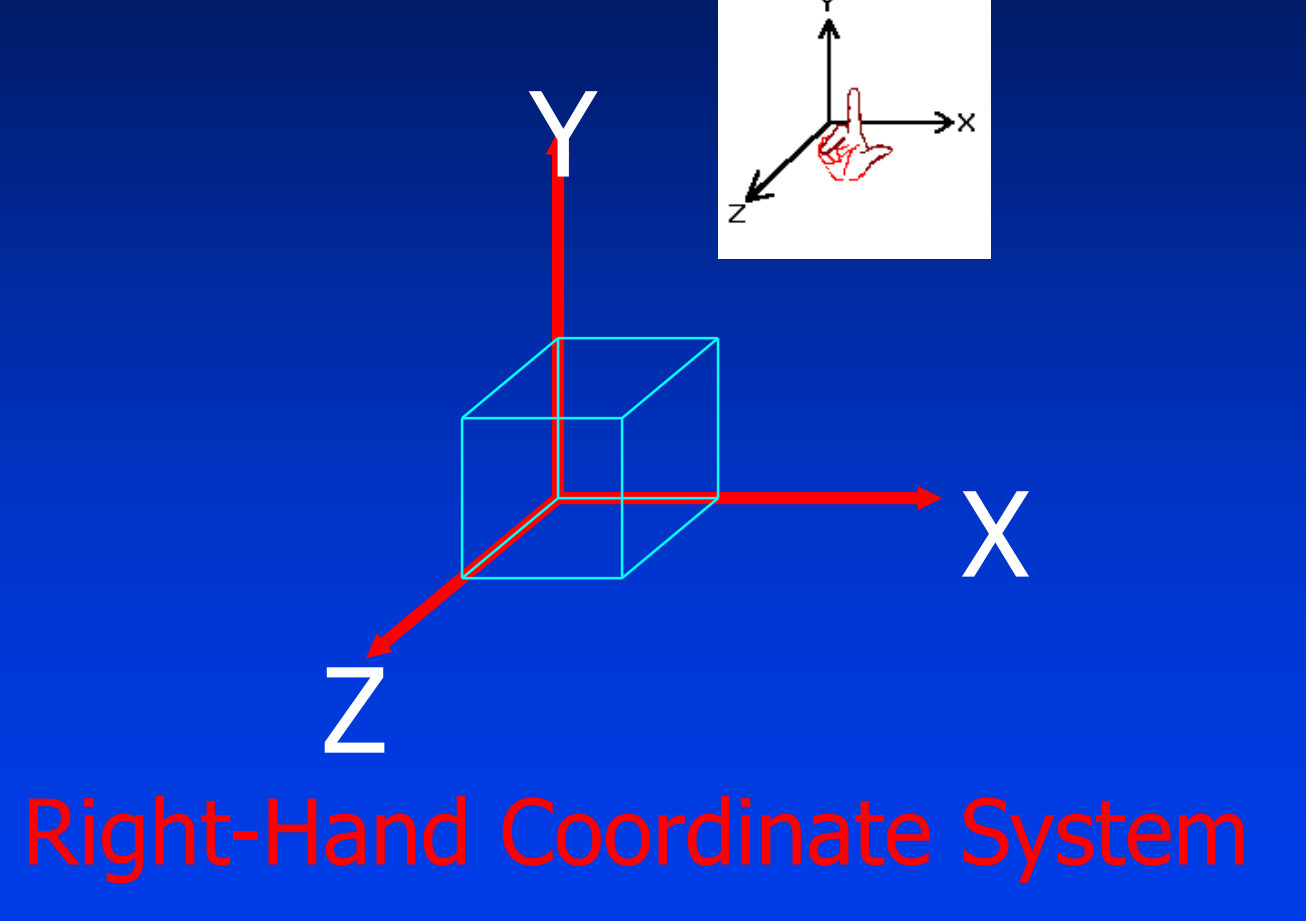

OpenGL uses this!

Department of Computer Science Center for Visual Computing

CSE564 Lectures

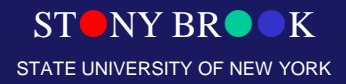

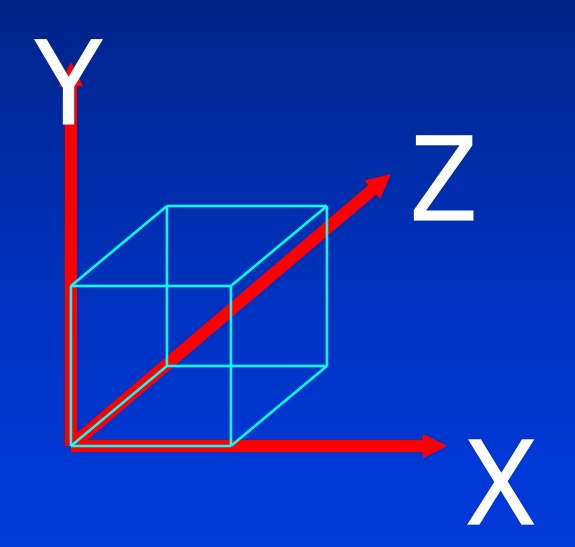

Direct3D uses this!

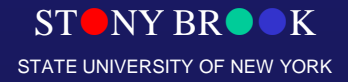

### How to Model/Render This?

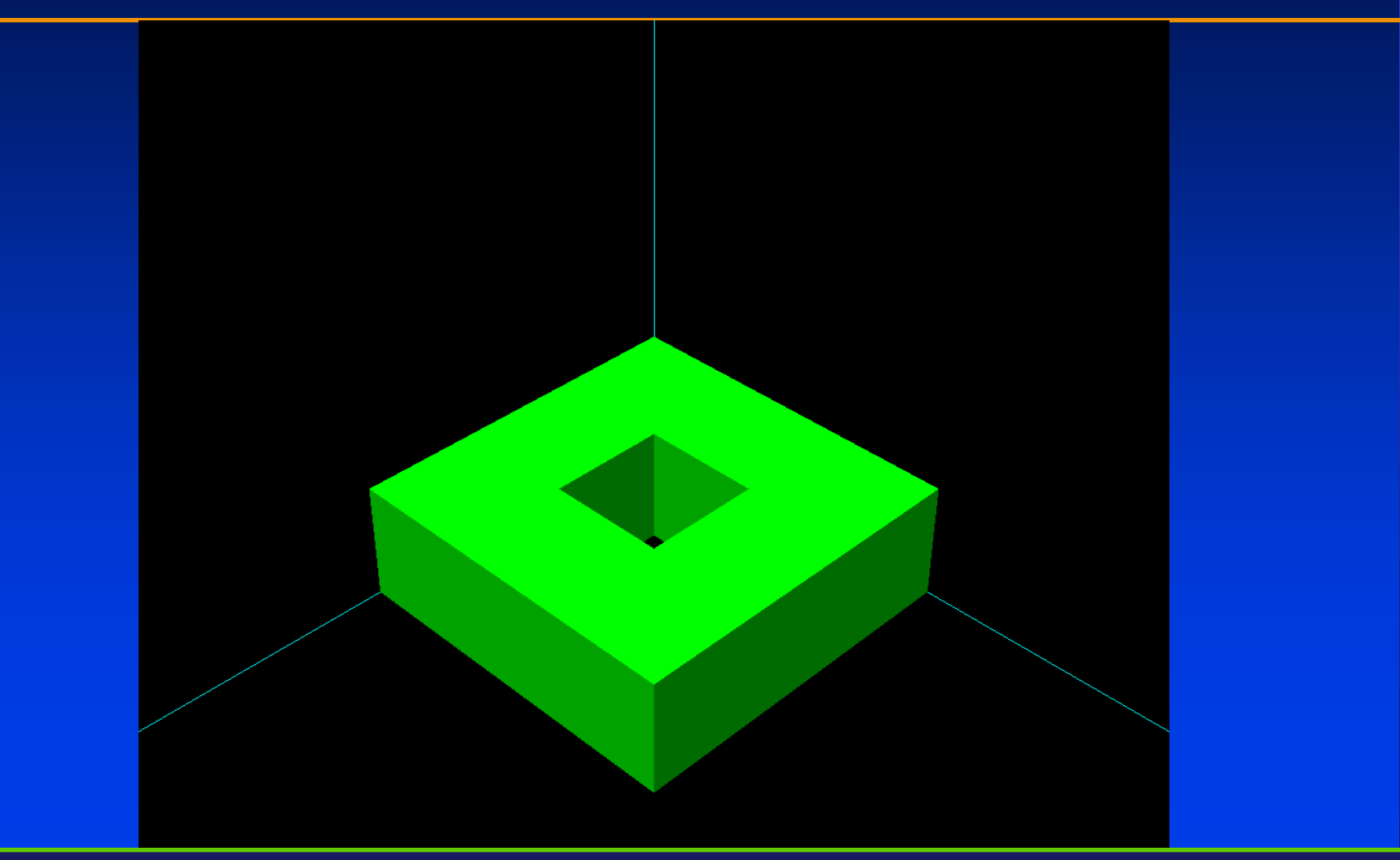

STONY BROOK STATE UNIVERSITY OF NEW YORK

Department of Computer Science

#### Render/Display a Box in OpenGL

- We render the 6 faces as polygons
	- Polygons are specified as a list of vertices
	- Vertices are specified in counter-clockwise order looking at the surface of the face!

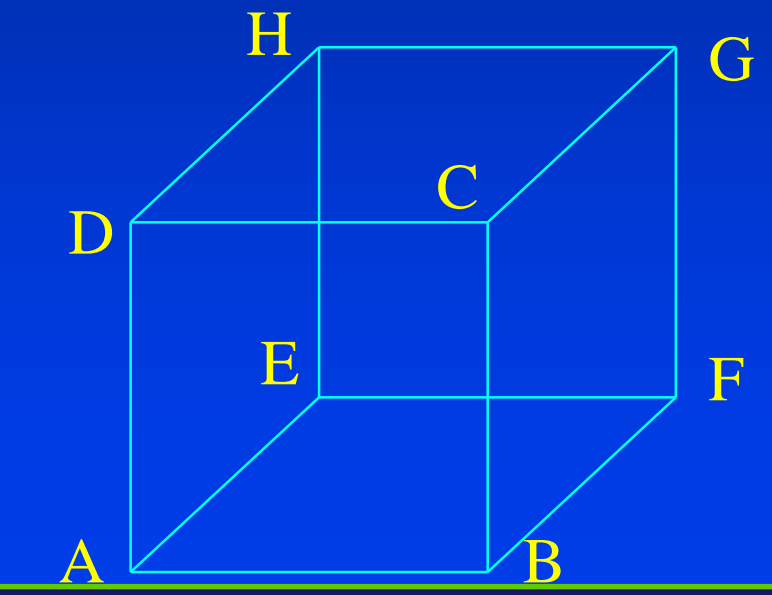

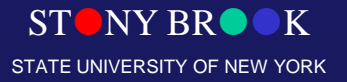

Department of Computer Science

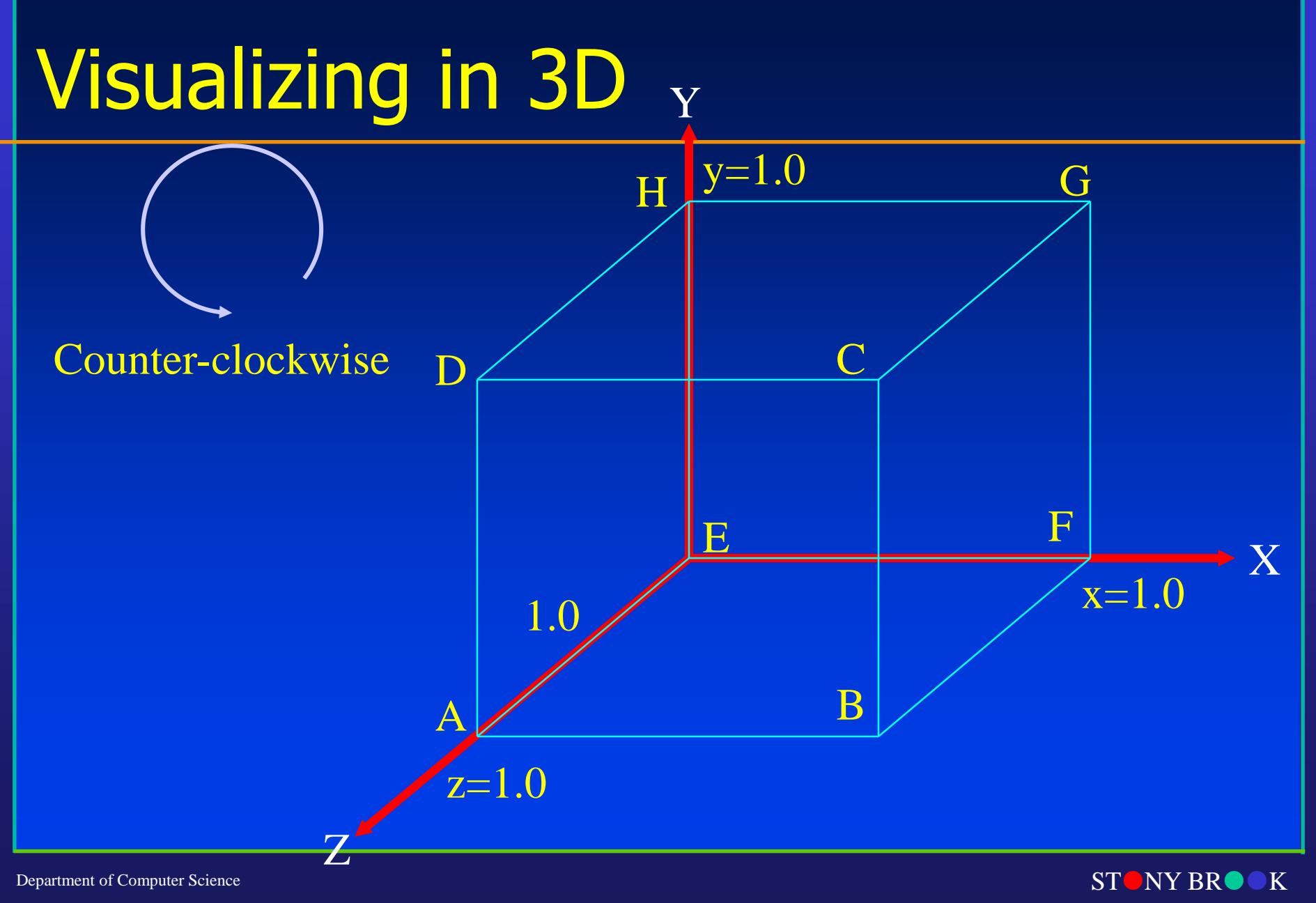

Center for Visual Computing

STATE UNIVERSITY OF NEW YORK

#### OpenGL Conventions

- C library
	- All function names start with gl

- OpenGL is a retained mode graphics system
	- It has a state
	- glBegin(GL\_POLYGON) puts us into a polygon rendering state

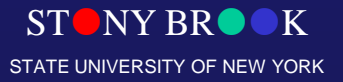

Department of Computer Science

#### OpenGL Polygon Rendering

GLdouble size = 1.0; glBegin(GL\_POLYGON); // front face glVertex3d(0.0, 0.0, size); glVertex3d(size, 0.0, size); glVertex3d(size, size, size); glVertex3d(0.0, size, size); glEnd();

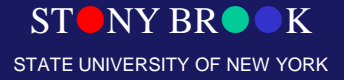

Department of Computer Science

#### OpenGL Types

- Basic numeric types
	- $-$  GL double  $=$  double
	- $-$  GLfloat  $=$  float
	- $-$  GLint  $=$  int
	- $-$  GLshort  $=$  short
- Mostly, you'll use GLdouble and GLfloat

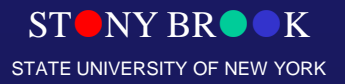

Department of Computer Science

# Defined glVertex3fv

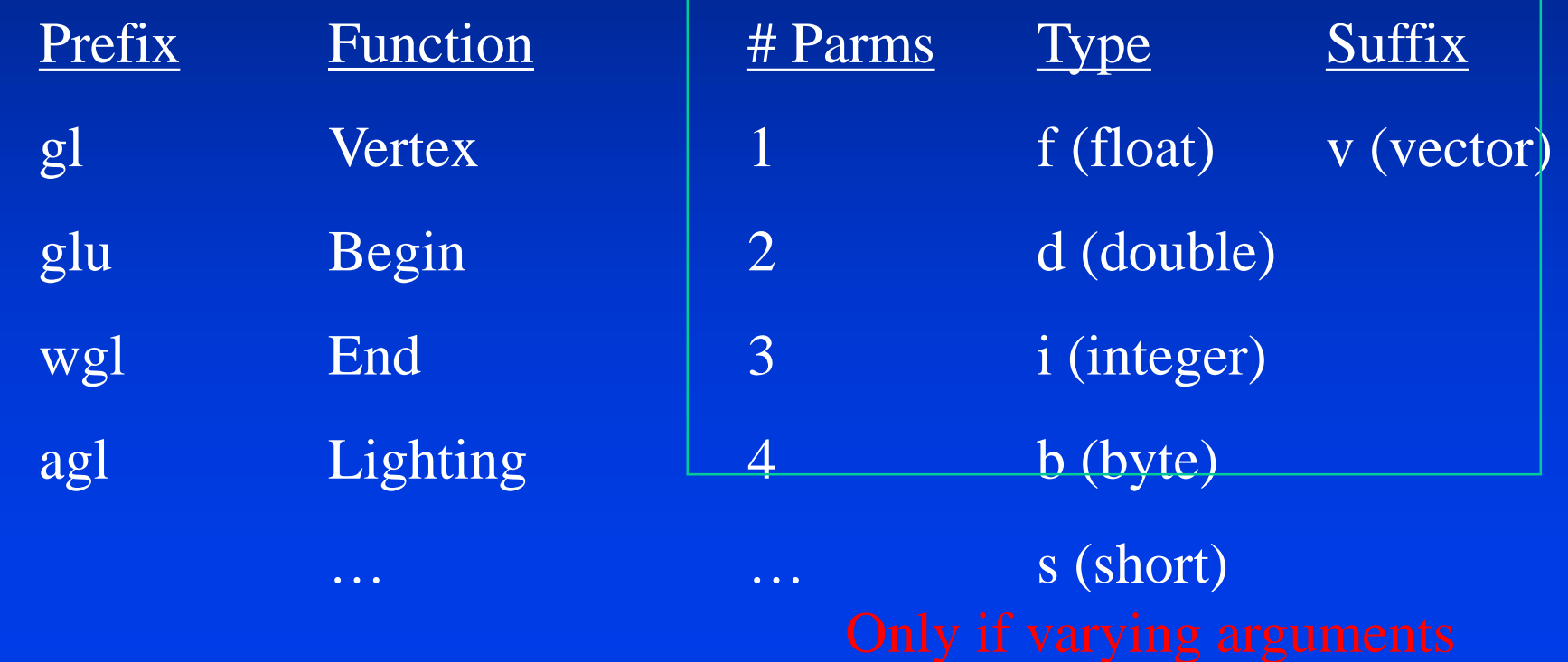

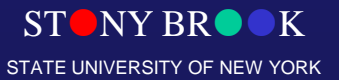

Department of Computer Science

#### Function Suffixes

- Many functions have alternatives
	- Alternatives are specified by the suffix
	- **glVertex2d**
		- **2 double parameters**
		- **void glVertex2d(GLdouble x, GLdouble y);**
	- **glVertex3f**
		- **3 float parameters**
		- **void glVertex3f(GLfloat x, GLfloat y, GLfloat z);**
	- **glVertex3fv**
		- **void glVertex3fv(const GLfloat \*v);**

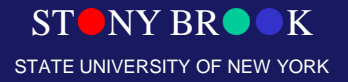

Department of Computer Science

### All of Them…

• **glVertex2d, glVertex2f, glVertex2i**, **glVertex2s**, **glVertex3d**, **glVertex3f**, **glVertex3i**, **glVertex3s**, **glVertex4d**, **glVertex4f**, **glVertex4i**, **glVertex4s**, **glVertex2dv**, **glVertex2fv**, **glVertex2iv**, **glVertex2sv**, **glVertex3dv**, **glVertex3fv**, **glVertex3iv**, **glVertex3sv**, **glVertex4dv**, **glVertex4fv**, **glVertex4iv**, **glVertex4sv**

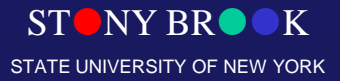

Department of Computer Science

#### Vector Parameters

GLdouble  $a[ ] = {0, 0, 1};$ GLdouble  $b[ ] = {1, 0, 1};$ GLdouble c[ ] =  $\{1, 1, 1\}$ ;

**GLdouble d[ ] =**  $\{0, 1, 1\}$ **;** 

```
glBegin(GL_POLYGON); // front face
 glVertex3dv(a); 
 glVertex3dv(b); 
 glVertex3dv(c); 
 glVertex3dv(d); 
glEnd();
```
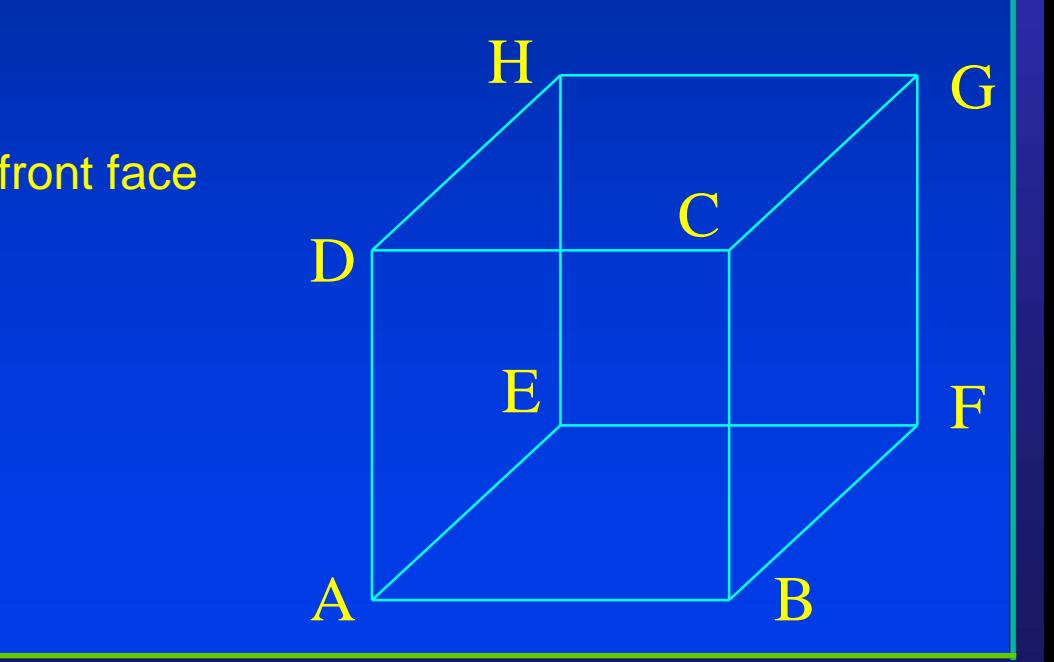

 $ST^{\bullet}NY^{\bullet}RR^{\bullet}K$ STATE UNIVERSITY OF NEW YORK

## Specify a Color (No Lighting)

- glColor3f(red, green, blue);
- Most of the same suffixes apply…

GLdouble size = 1.0; glColor3d(1.0, 0.0, 0.0); // red glBegin(GL\_POLYGON); // front face glVertex3d(0.0, 0.0, size); glVertex3d(size, 0.0, size); glVertex3d(size, size, size); glVertex3d(size, 0.0, size); glEnd();

Colors range from 0 to 1

> **SNY BR** STATE UNIVERSITY OF NEW YORK

Department of Computer Science

#### How to Model/Render This?

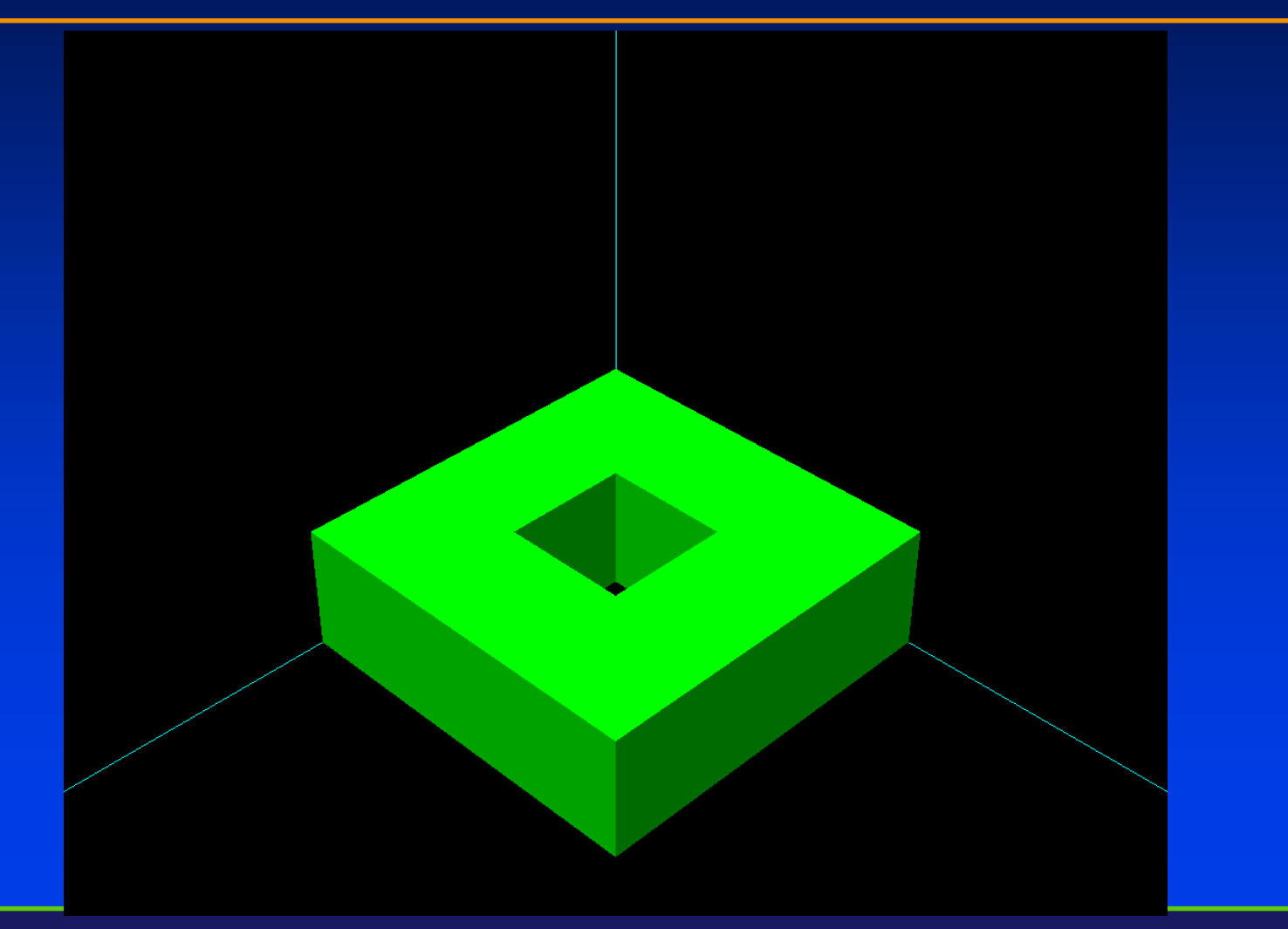

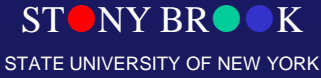

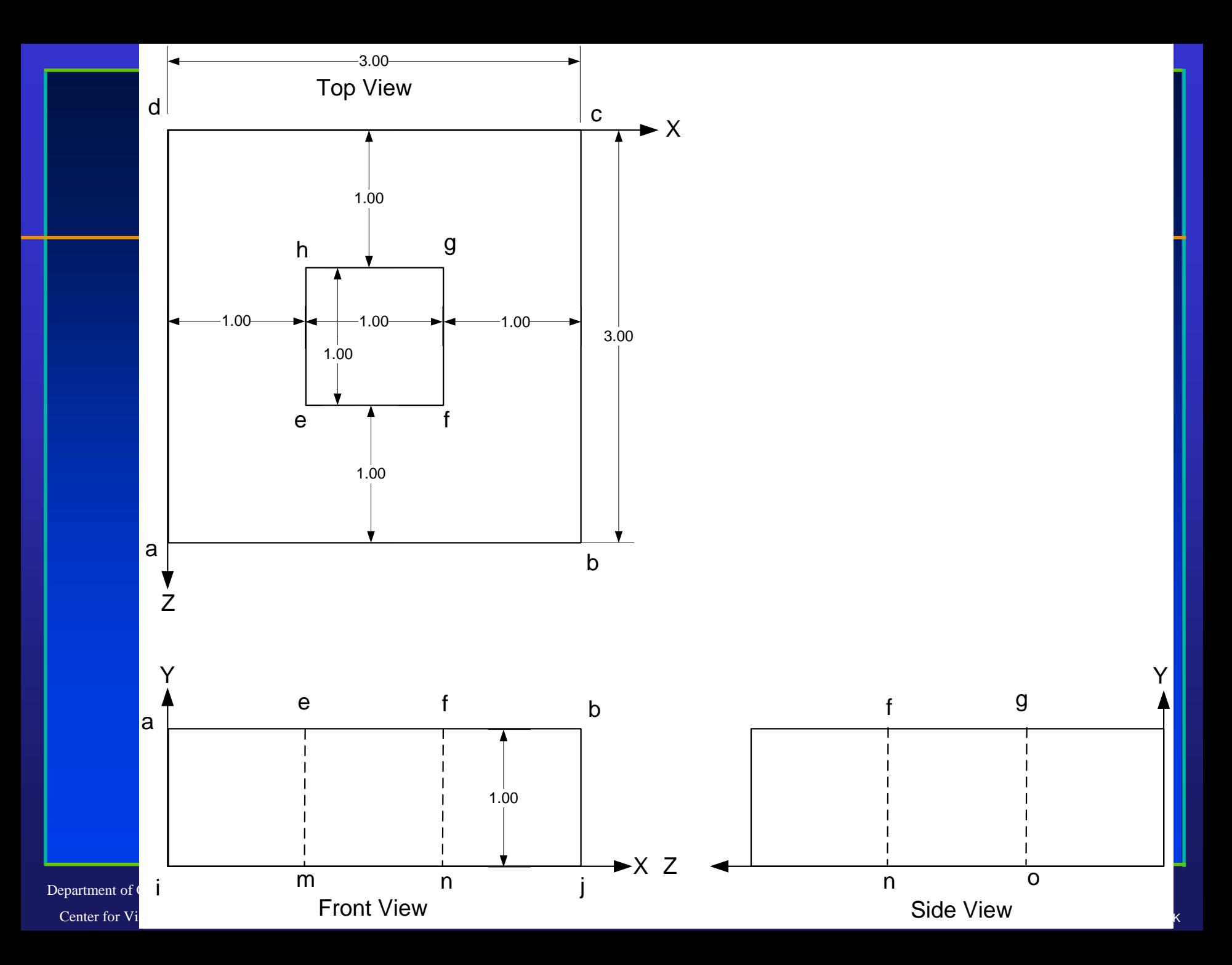

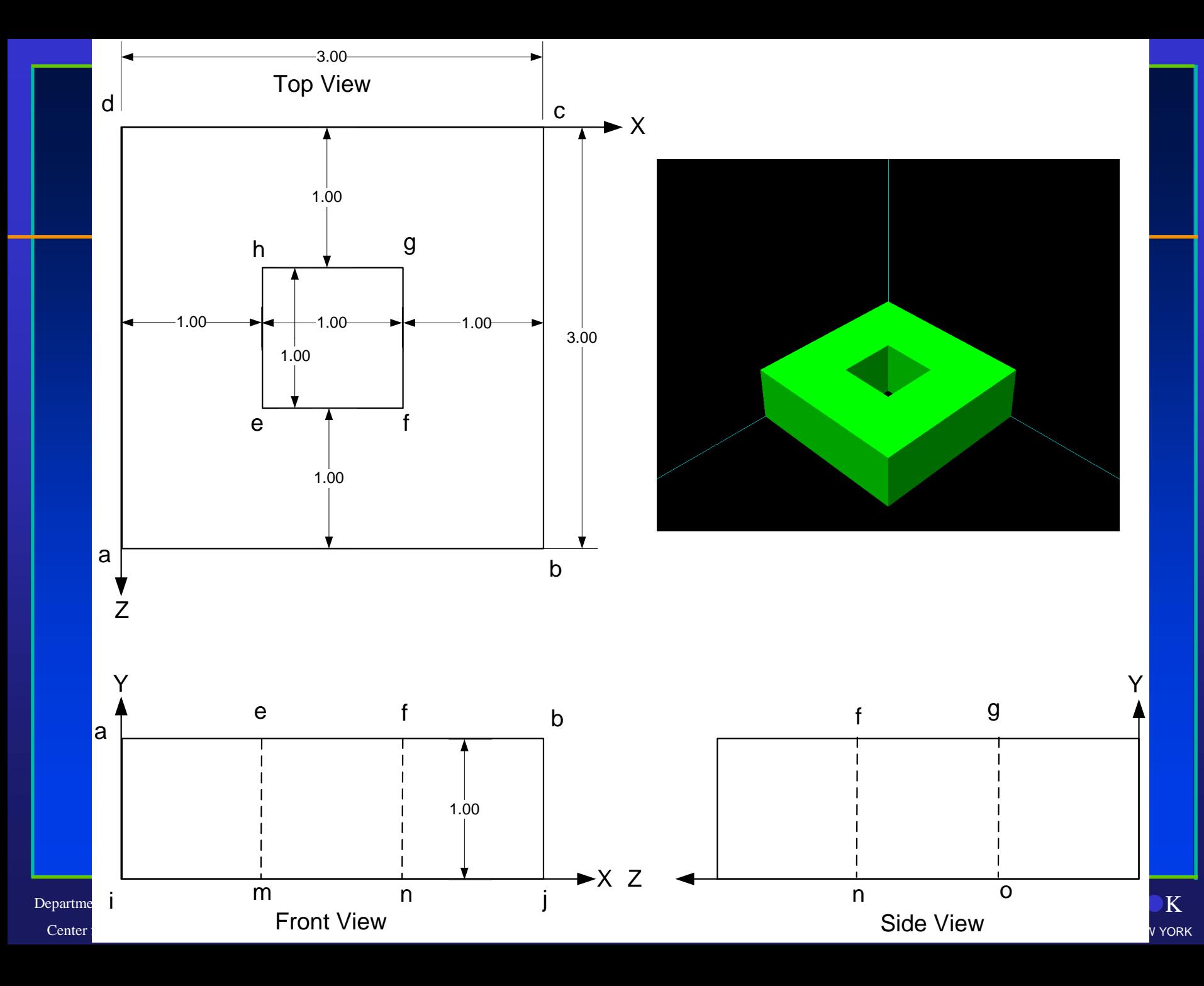

#### Labels

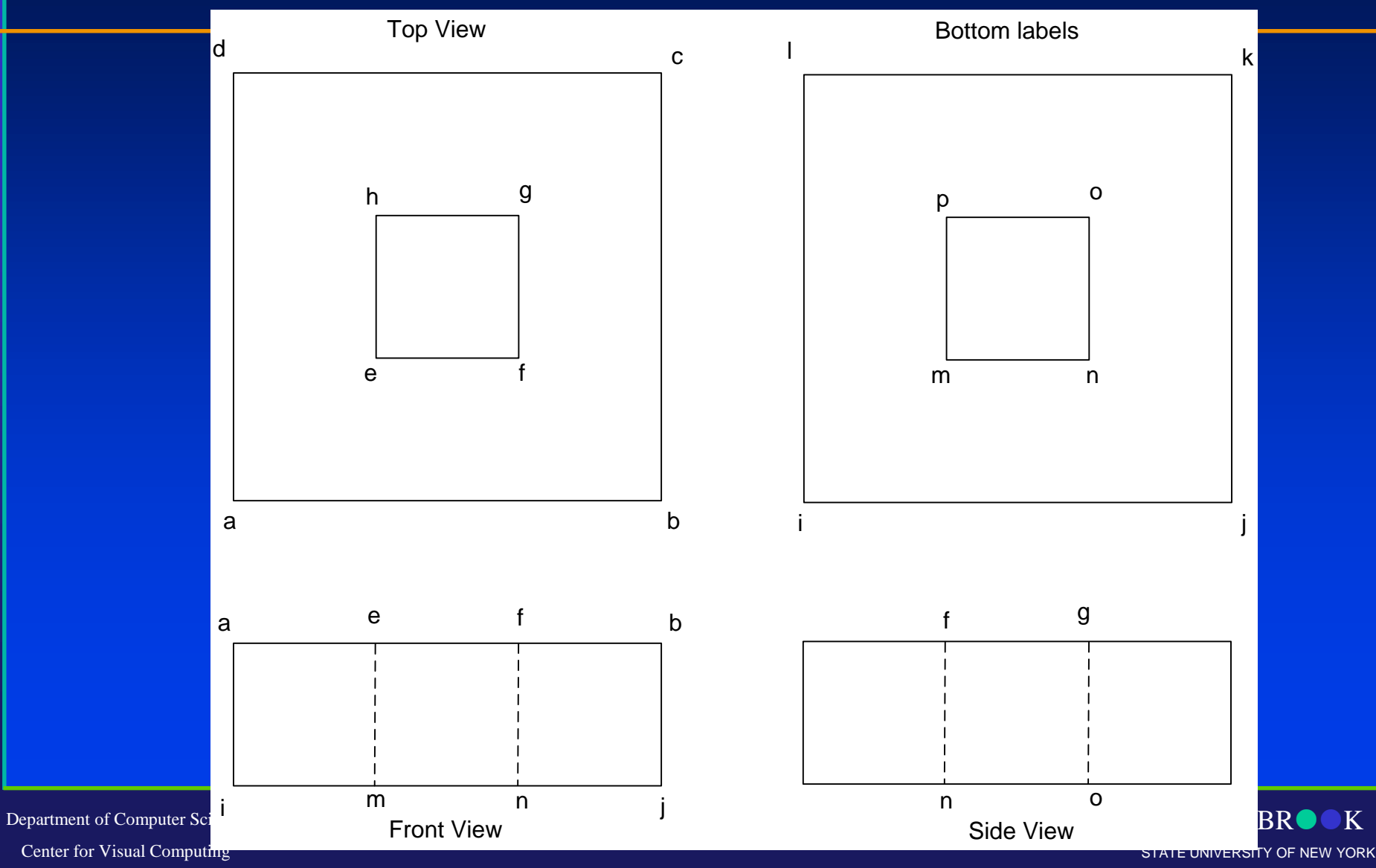

#### The Basic Idea

- Describe an object using surfaces
- Surfaces are polygons
	- Triangles, quadrilaterals, whatever
	- Important thing is that they are flat
	- They must also be convex
- Provide points in counter-clockwise order – From the visible side

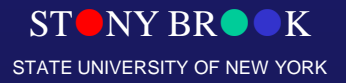

Department of Computer Science